## Introducción a la **Computación Científica** con **Python** Clase 5: **SciPy**

**Diego Passarella Víctor Viana**<br>**1. Inselfamo - Inselfamo Passarella**<br>1. Inselfamo - Inselfamo Passarella

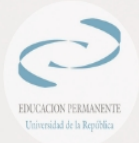

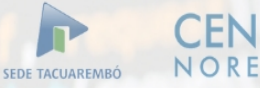

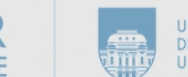

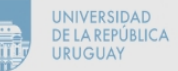

#### **Contenido**

- Apenas una mirada por SciPy
- Interpolación y ajuste de funciones
- Derivadas
- Integrales

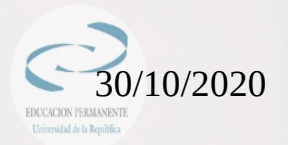

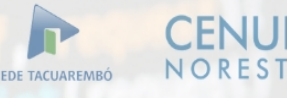

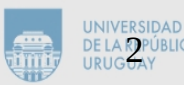

### El ecosistema SciPy

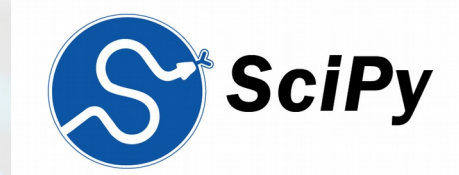

Vamos a utilizar como principal fuente de información, la página del proyecto:

<https://www.scipy.org/about.html>

Se emplea el término "ecosistema" porque refiere a una colección de distintos softwares empleados en la computación científica en Python.

El núcleo de ese ecosistema está compuesto por: Python, Numpy, SciPy, Matplotlib. Sobre ellos se pueden agregar: pandas, scikit-learn, ..., ∞

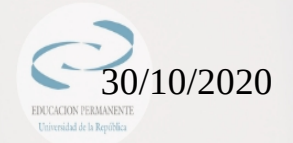

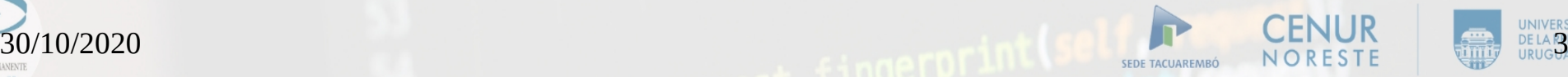

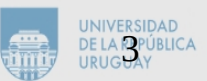

### El ecosistema SciPy

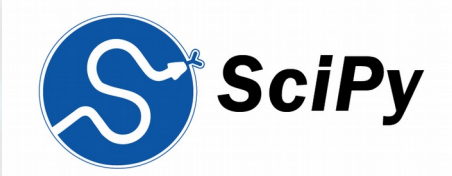

Una muy breve mirada a la librería SciPy puede comenzar por: [https://docs.scipy.org/doc/scipy/reference/tutorial/ind](https://docs.scipy.org/doc/scipy/reference/tutorial/index.html) [ex.html](https://docs.scipy.org/doc/scipy/reference/tutorial/index.html)

SciPy está organizado por "subpaquetes", los cuales cubren áreas específicas de la computación científica.

Cada subpaquete debe ser importado de forma separada.

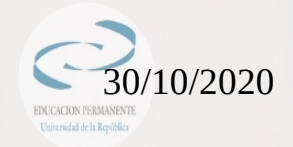

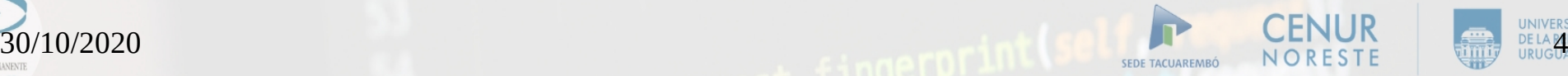

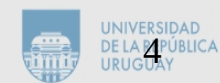

# El ecosistema SciPy Organización de SciPy

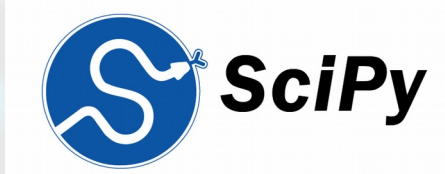

#Subpackage Description

#cluster Clustering algorithms #constants Physical and mathematical constants #fftpack Fast Fourier Transform routines #integrate Integration and ordinary differential equation solvers #interpolate Interpolation and smoothing splines #io Input and Output #linalg Linear algebra #ndimage N-dimensional image processing #odr Orthogonal distance regression #optimize Optimization and root-finding routines #signal Signal processing #sparse Sparse matrices and associated routines #spatial Spatial data structures and algorithms #special Special functions #stats Statistical distributions and functions

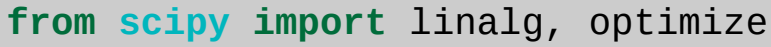

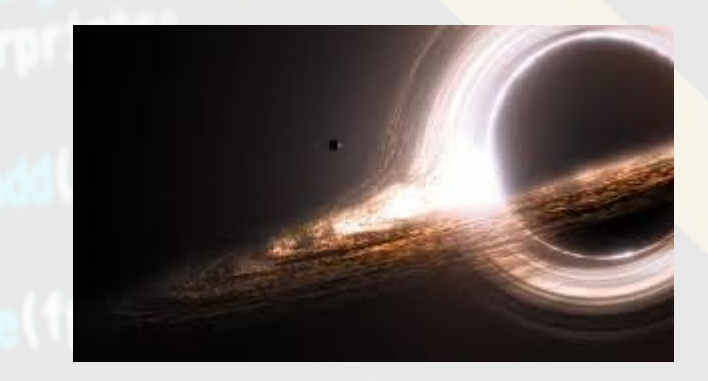

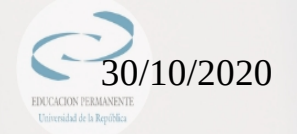

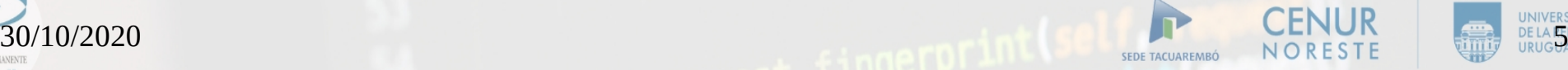

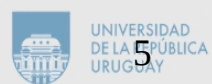

El caso de disponer de datos experimentales y no conocer la función que los describe.

Si tengo "n" pares de puntos (x i, y i), puedo construir un único polinomio que pase por todos y cada uno de esos puntos.

Ese polinomio será de orden n-1.

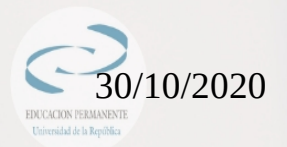

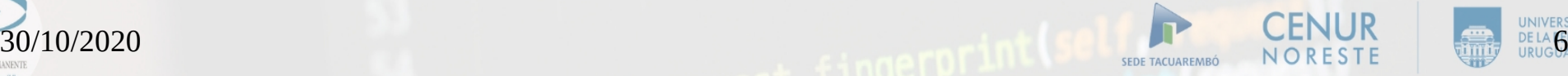

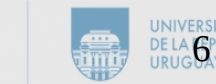

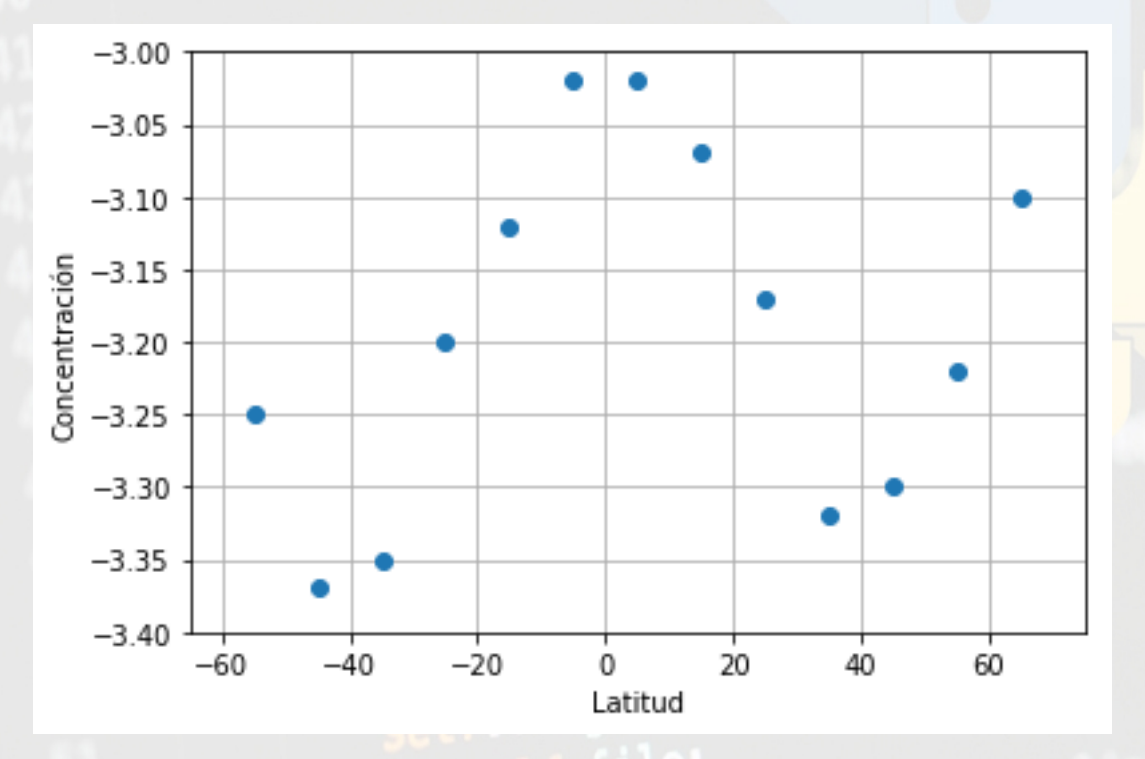

un ejemplo de datos experimentales extraído del Cap. 3 de "Scientific Computing with Matlab and Octave". A. Quarteroni, F. Saleri.

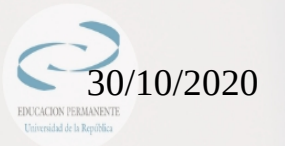

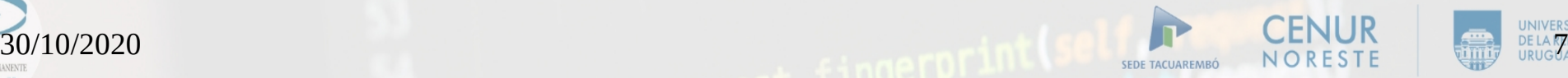

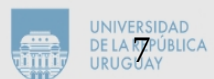

 $p = np.polyfit(x, y, n)$ 

Me devuelve un array con los n+1 coeficientes del polinomio de ajuste, ordenados de forma

 $p[0]*x**n + p[1]*x**(n-1) + ... + p[n]*x + p[n+1]$ 

Se debe cumplir que  $x \in y$  posean por lo menos  $n+1$ elementos.

Si poseen más elementos, el ajuste que realiza es por mínimos cuadrados.

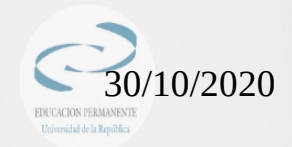

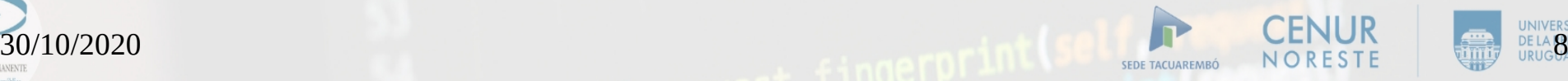

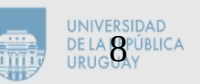

Dado un array p, se puede evaluar el polinomio en distintos puntos del dominio

- $p = np.polyfit(x, y, n)$
- $y2 = np.polyval(p, x2)$

Algunos resultados:

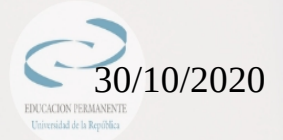

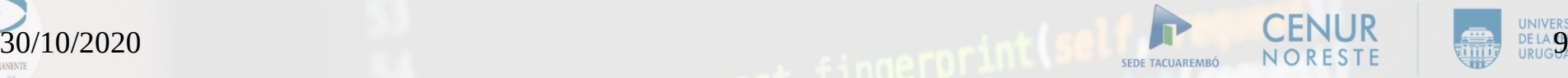

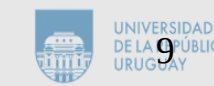

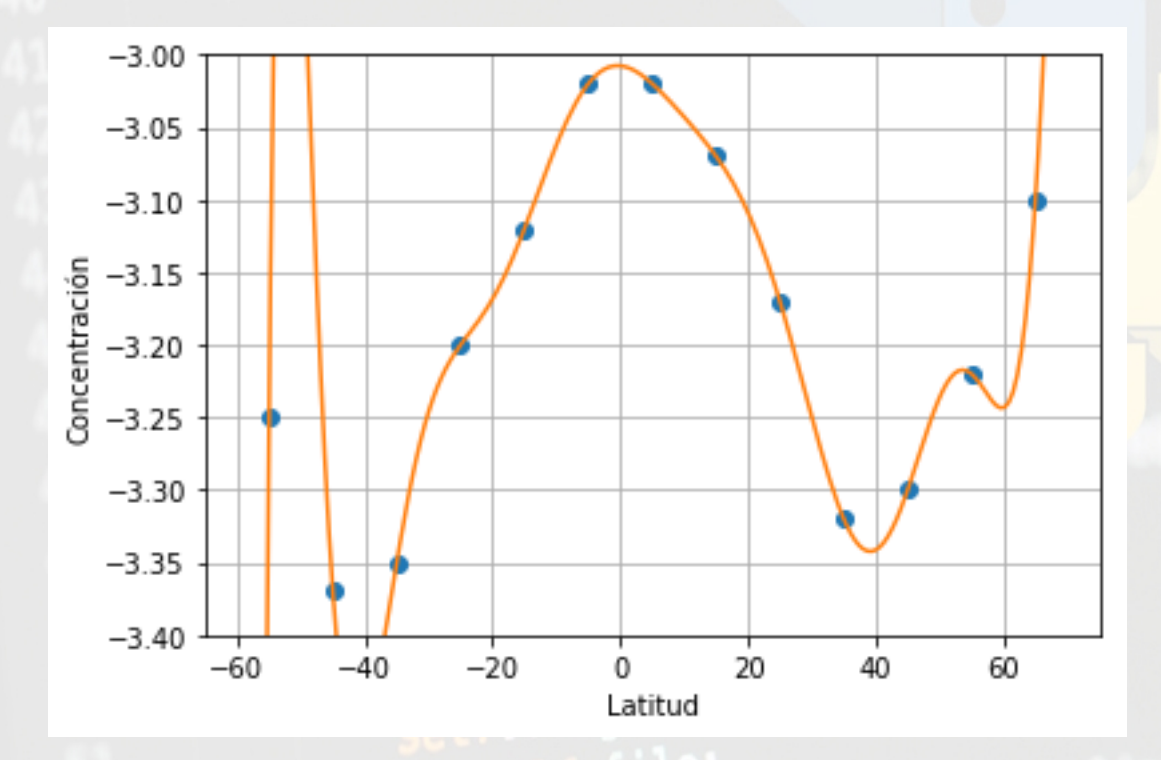

Polinomio de orden 12 que pasa exactamente por cada uno de los datos experimentales...

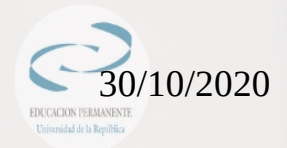

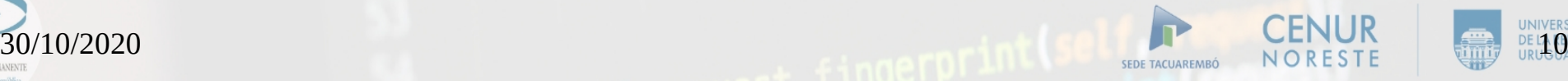

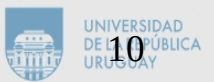

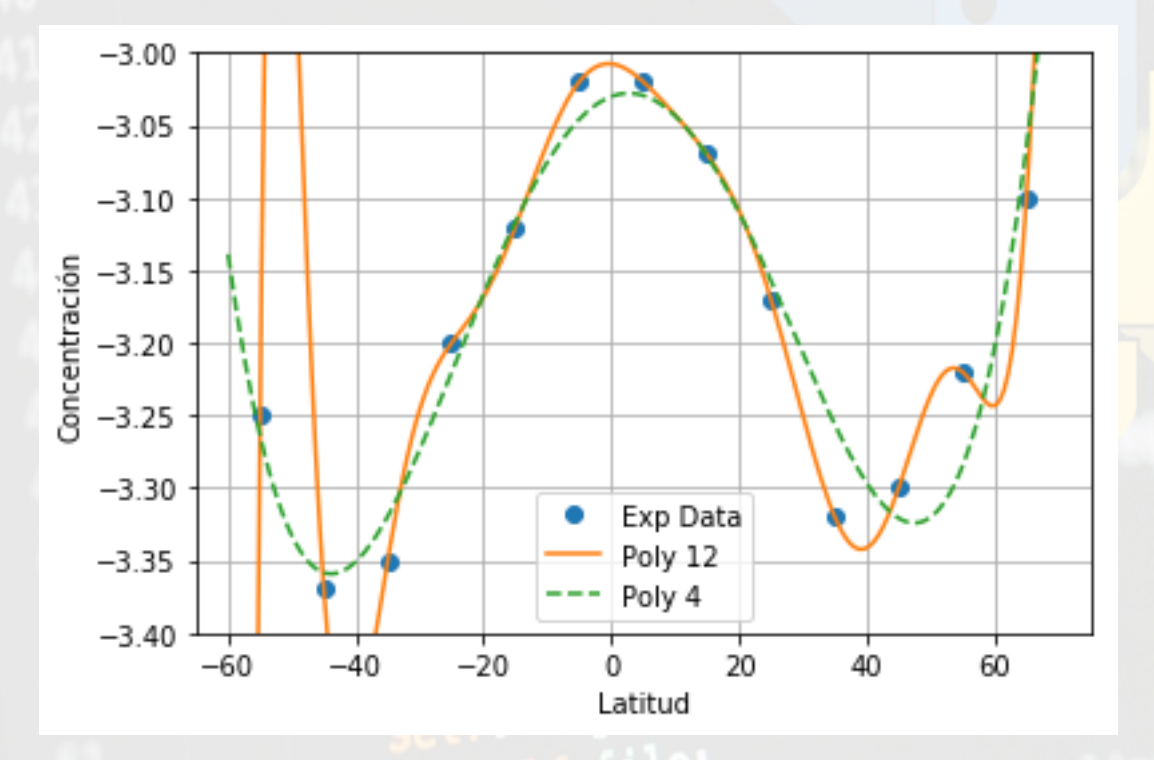

Polinomio de orden 4 que ajusta por mínimos cuadrados los datos experimentales

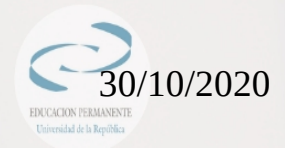

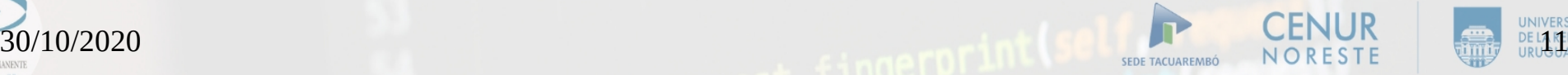

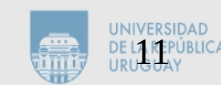

Si no se conoce la funcionalidad a priori de los resultados experimentales, emplear polinomios (y más aún de alto orden) no es conveniente.

#### Splines:

from scipy.interpolate import interp1d

 $y$ <sup>-</sup>  $j$   $\frac{1}{2}$   $\frac{1}{2}$ 

 $y_sp3 = interval(x_exp, y_exp, kind = 'cubic')$ 

 $30/10/2020$  and  $\frac{1}{20}$  and  $\frac{1}{20}$  and  $\frac{1}{20}$  and  $\frac{1}{20}$  and  $\frac{1}{20}$  and  $\frac{1}{20}$  and  $\frac{1}{20}$  and  $\frac{1}{20}$  and  $\frac{1}{20}$  and  $\frac{1}{20}$  and  $\frac{1}{20}$  and  $\frac{1}{20}$  and  $\frac{1}{20}$  and  $\frac{1}{20}$ Notar que y\_lin y y\_sp3 son funciones que pueden ser llamadas por un dado argumento

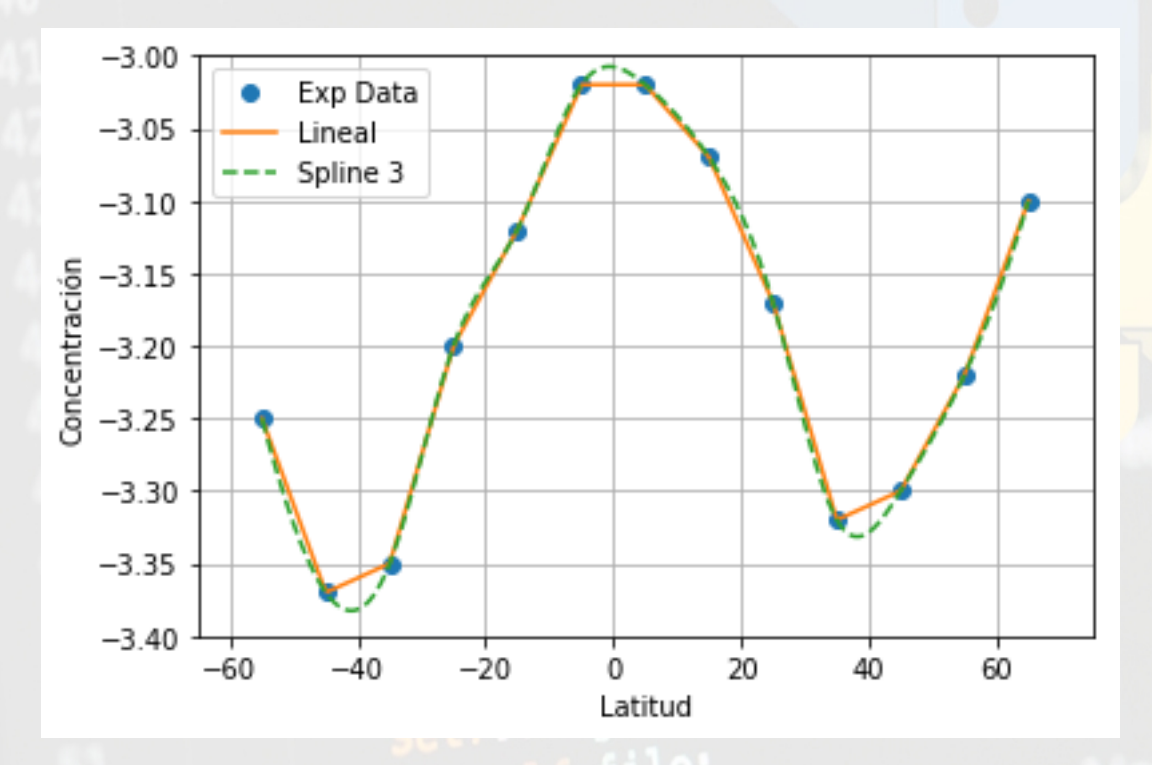

Splines lineales y cúbicos de los datos experimentales.

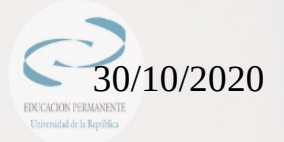

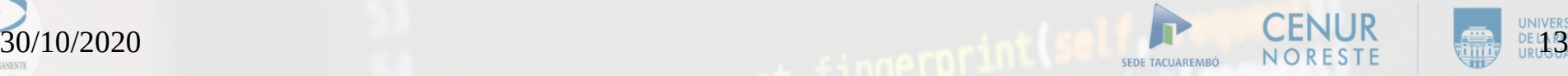

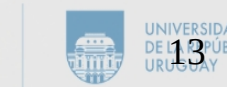

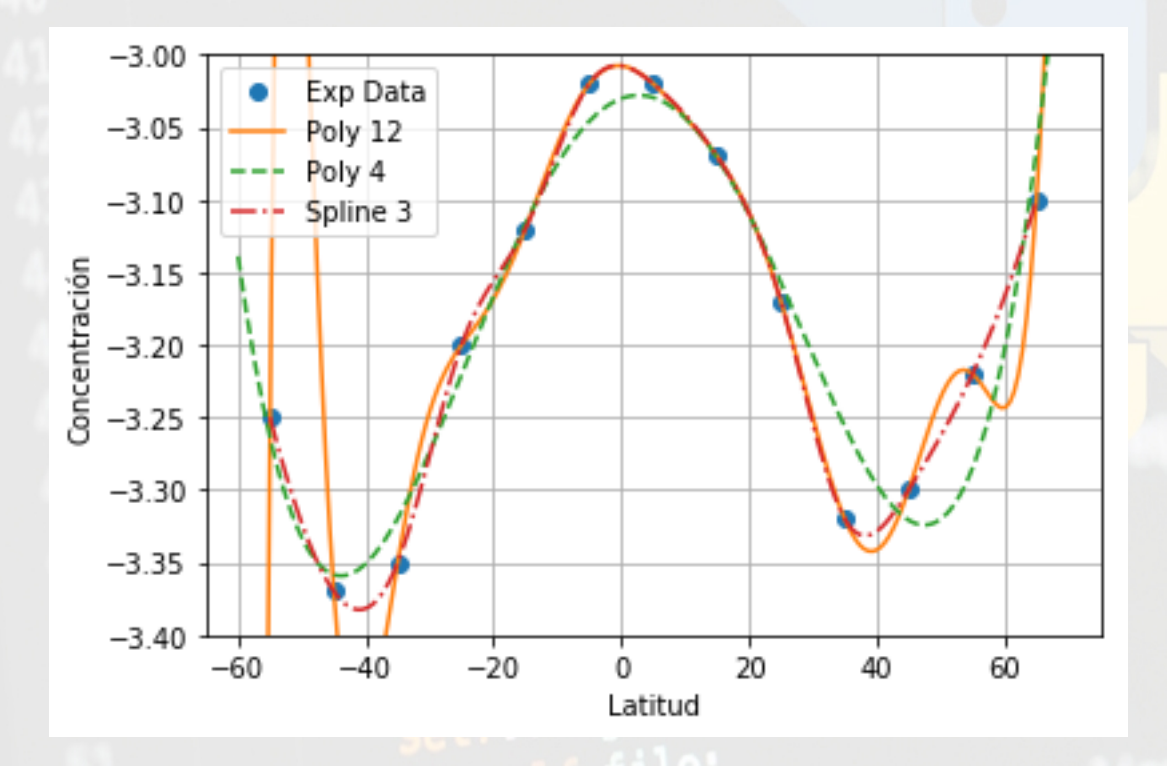

Comparación entre splines y polinomios.

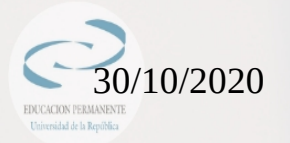

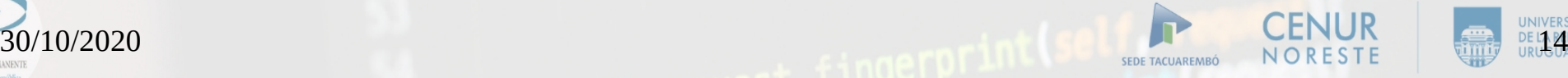

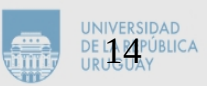

El ajuste lineal es uno de los más utilizados en el análisis de datos. El método polyfit no arroja información sobre el coeficiente R² de ajuste.

Para ello se debe instalar la librería scikit-learn (si uno no quiere programarse una función que calule R²)

from sklearn.metrics import r2\_score

 $r2 = r2$ \_score(y2, y2\_Fit)

Donde se compara el y2 (medido) vs. el y2\_fit (entregado por el ajuste

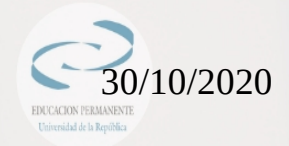

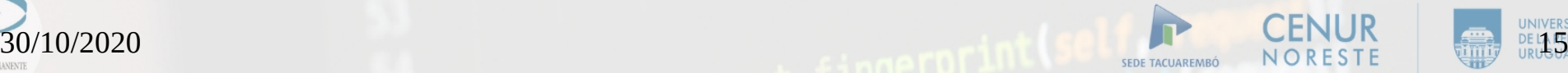

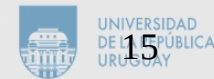

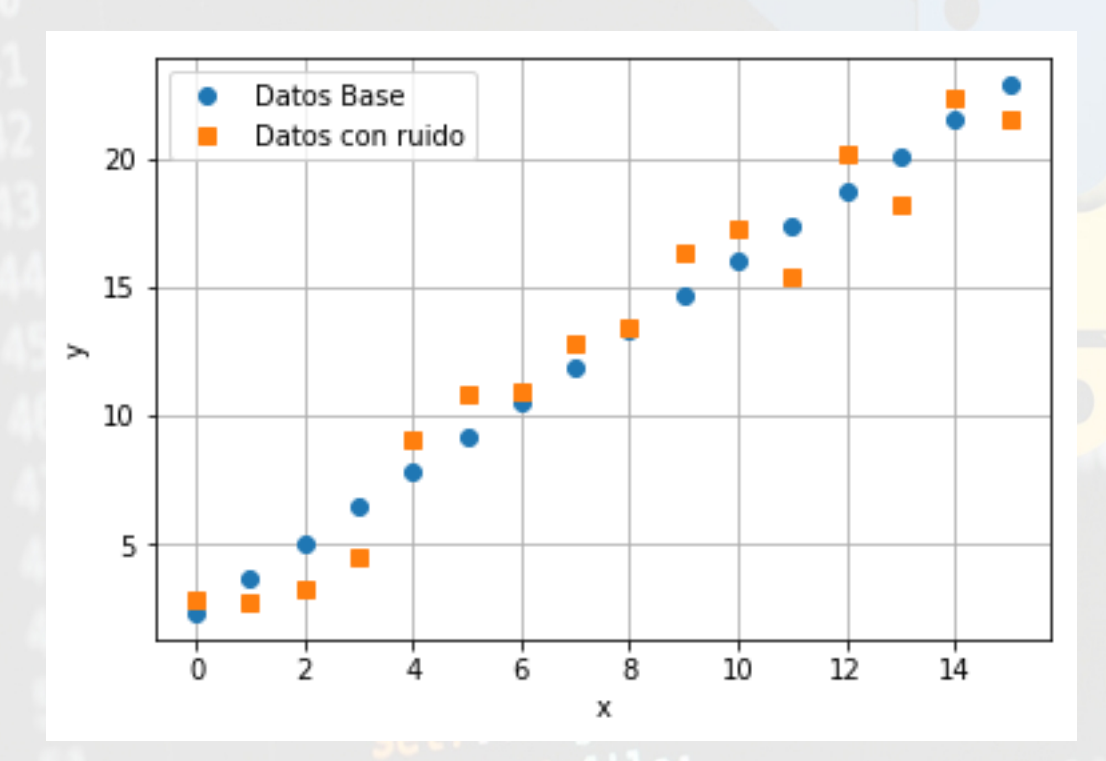

Ver el ejemplo en el script

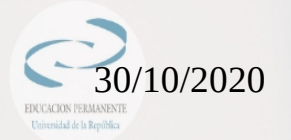

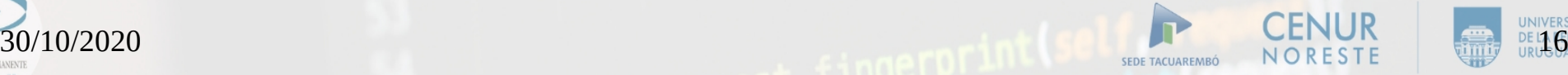

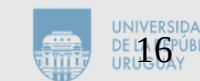

#### Algunas funcionalidades más de interp1d

- $f1 = interval(x, y2, kind='nearest')$
- $f2 = interval(x, y2, kind='previous')$
- $f3 = interval(x, y2, kind='next')$

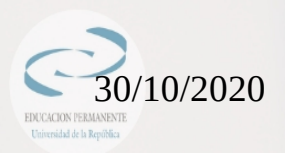

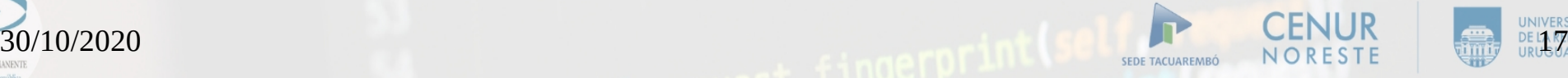

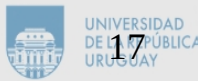

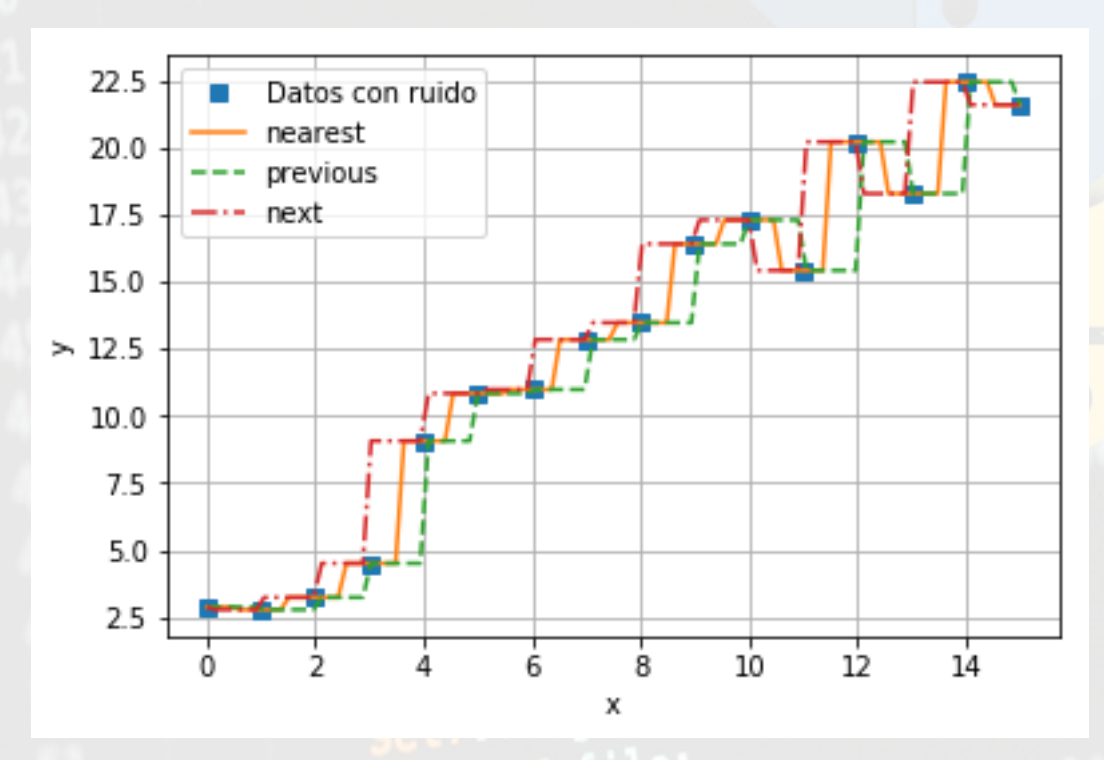

Continuamos desde Spyder...

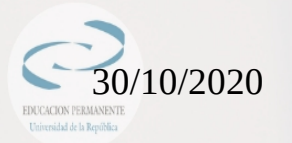

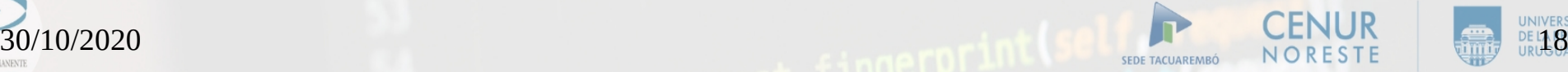

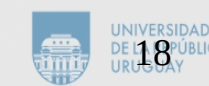

Se pueden tomar dos caminos:

- Si se conoce la función f(x), se puede importar la función derivative, que realiza una derivada centrada de f, alrededor de un punto x0.
- $\bullet$  Si solamente se dispone de un conjunto de puntos  $(x,y)$ , se puede plantear un esquema de derivadas centradas, basado en:

$$
y'[i] = \frac{y[i+1]-y[i-1]}{x[i+1]-x[i-1]}
$$

El cual es válido para los puntos interiores del vector x.

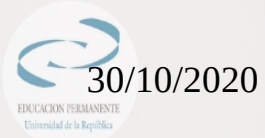

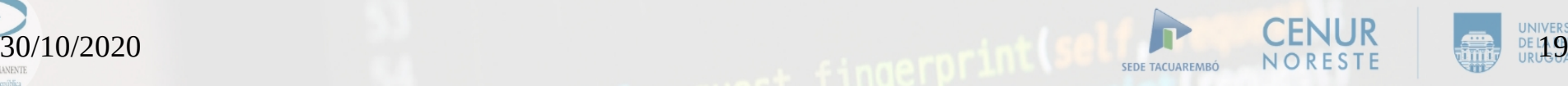

from scipy.misc import derivative

 $dfun = derivative(fun, x0, dx=1e-6)$ 

Se pasa la función fun (previamente definida), el punto x0 donde se desea evaluar la derivada y el delta que se toma a cada lado de x0 para aproximar a la derivada centrada.

Notar que fun toma como argumento a un escalar y la derivación es numérica (no simbólica).

Revisar la función de derivada centrada en el script

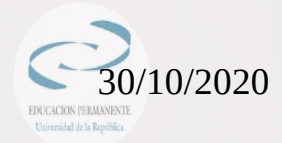

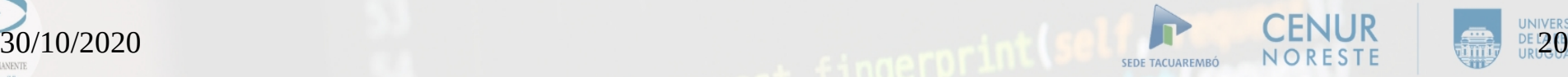

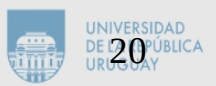

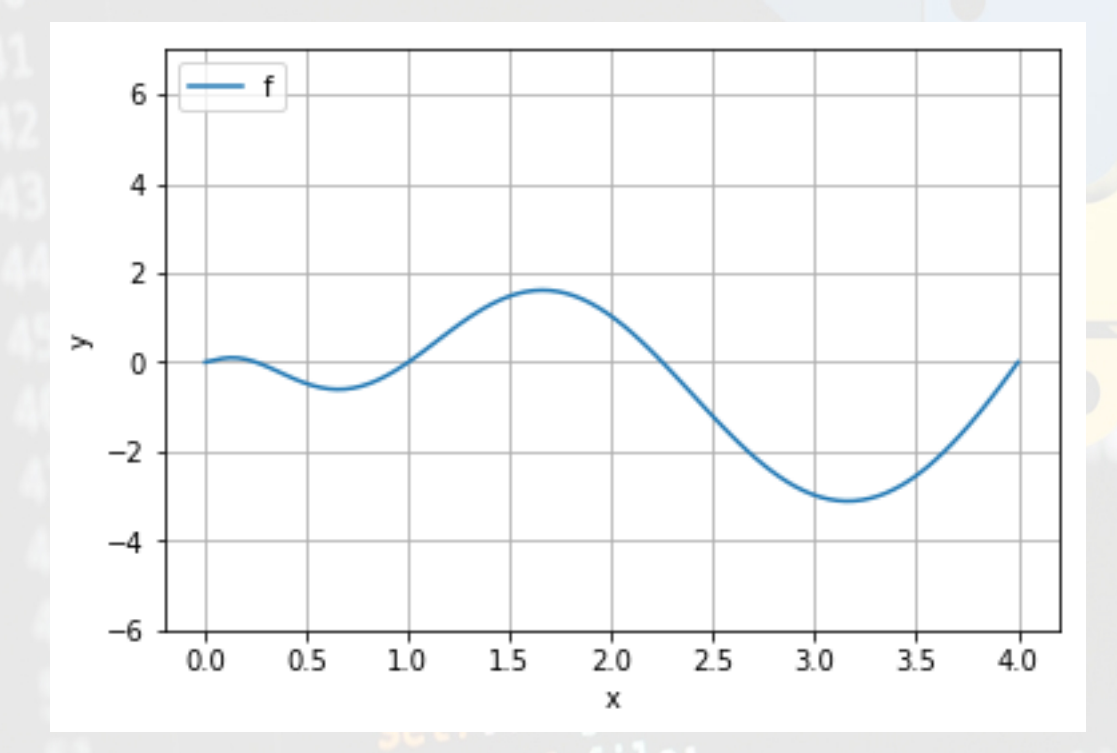

Ejemplo:  $f(x) = \text{sen}(2\pi\sqrt{x})x$ 

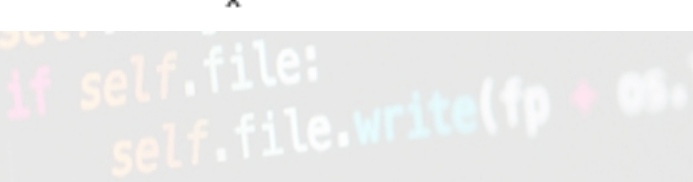

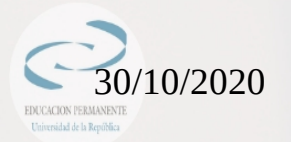

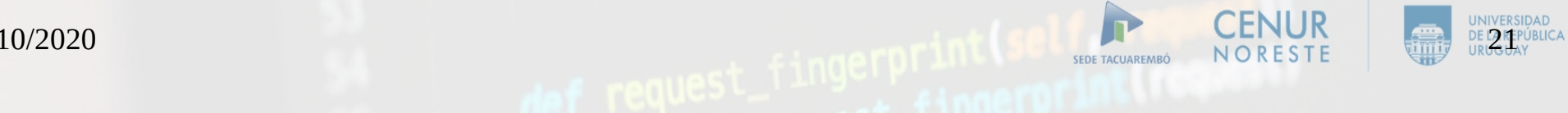

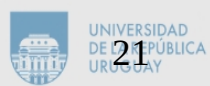

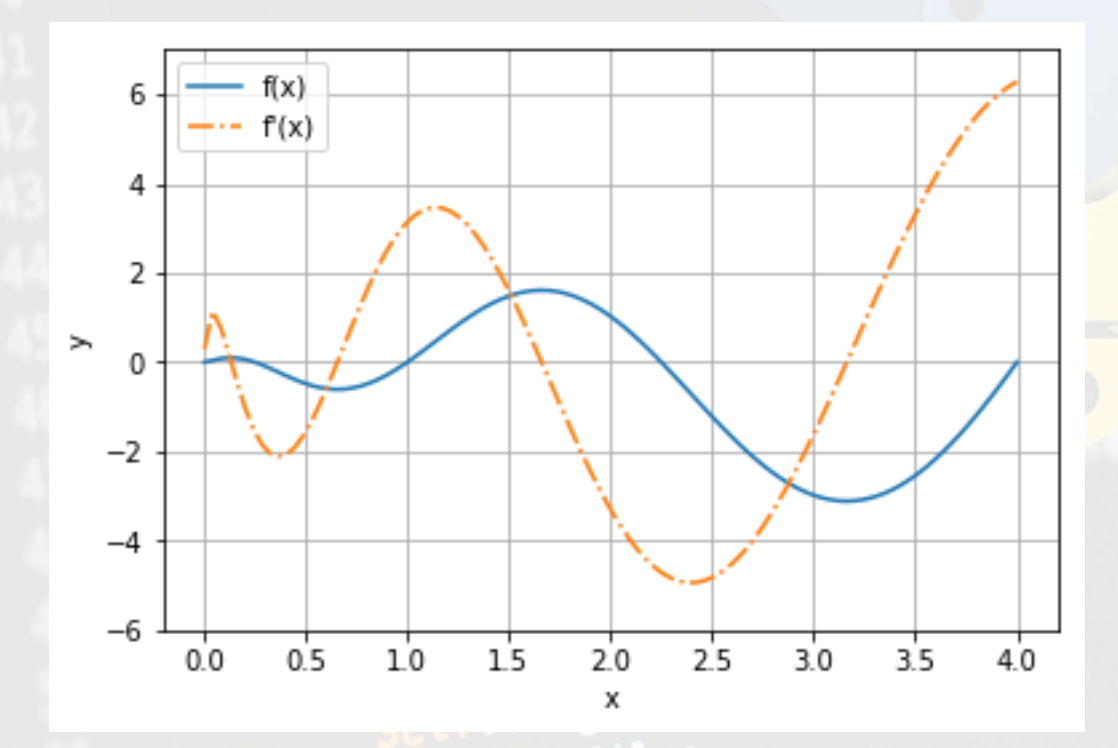

Ejemplo:  $f(x) = \text{sen}(2\pi\sqrt{x})x$ 

f'(x) calculada con la función "derivative"

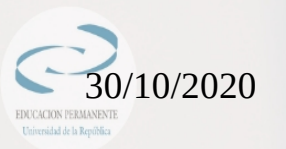

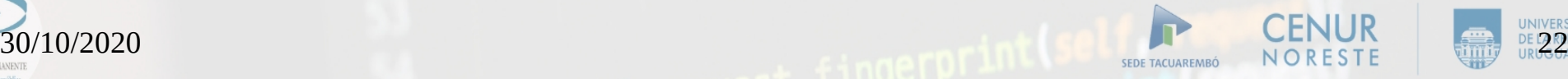

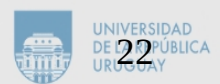

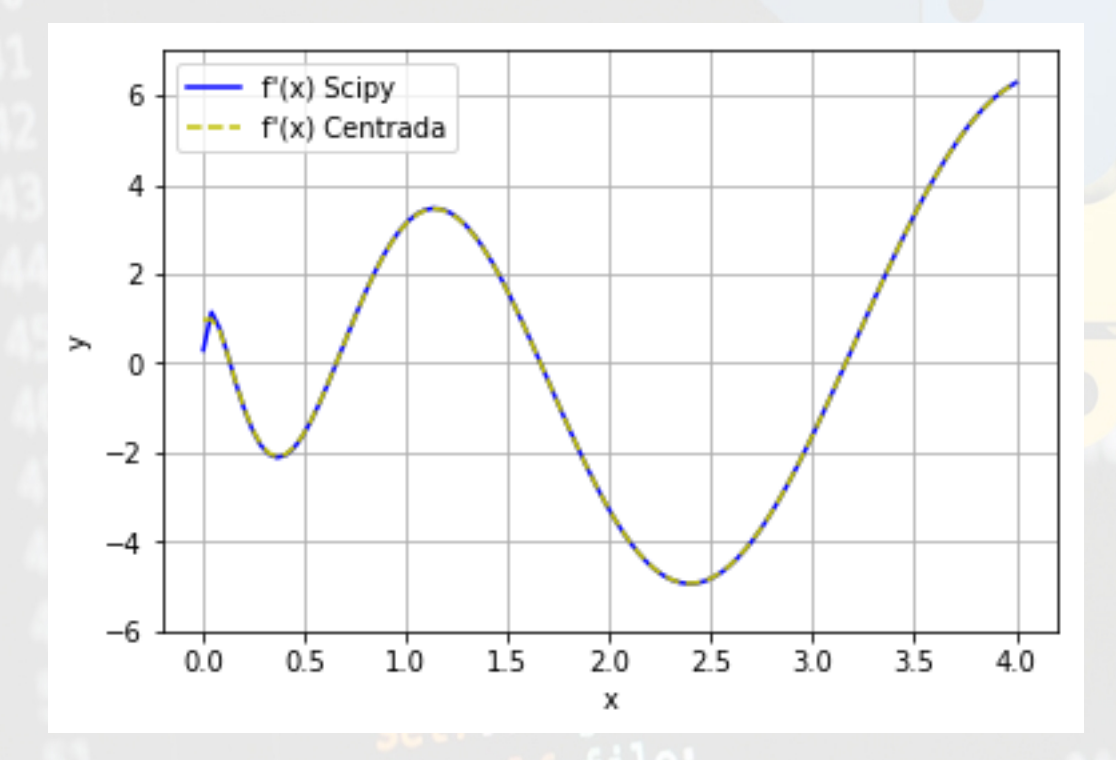

Ejemplo:  $f(x) = \text{sen}(2\pi\sqrt{x})x$ 

Comparación de derivadas obtenidas con "derivative" de SciPy y la función de derivada centrada del script.

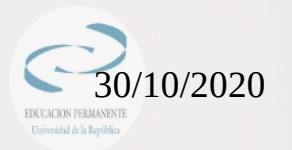

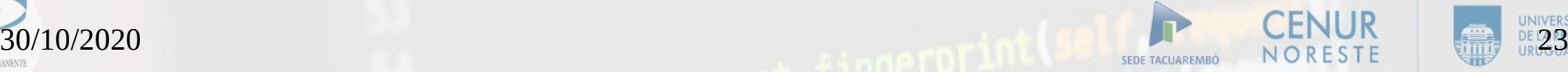

# Integrales

De forma análoga al caso de derivación, se pueden seguir dos caminos:

- Métodos de integración conociendo la función objetivo y los límites de integración.
- Integral de un conjunto de datos que se dispone (función desconocida)

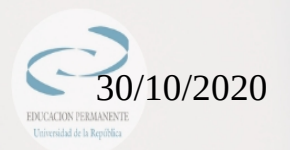

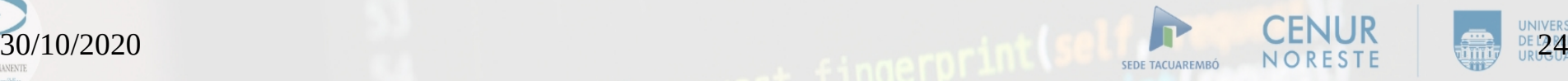

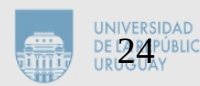

## Integrales

La función quad se utiliza de forma general para la integración de funciones de una variable, dado sus intervalos (leer el help de integrate para más opciones de integración).

Se le pasa la función fun ya definida y el límite inferior (a) y superior (b) de integración.

Devuelve el valor de la integral definida IntQuad y un estimador del error cometido err.

from scipy.integrate import quad

 $(IntQuad, err) = quad(fun, a, b)$ 

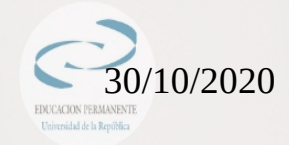

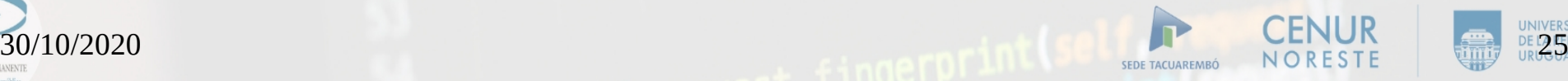

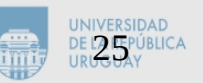

## Integrales

La función simps realiza la integral por el método de Simpson dados un par de vectores x e y

from scipy.integrate import simps

```
IntSimp = simps(x,y)
```
Dados (x0,y0), (x1,y1) y (x2,y2) (equiespaciados):

$$
\int_{x_0}^{x_2} f(x) dx \simeq \frac{x_2 - x_0}{6} [y_0 + 4 y_1 + y_2]
$$

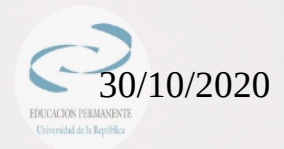

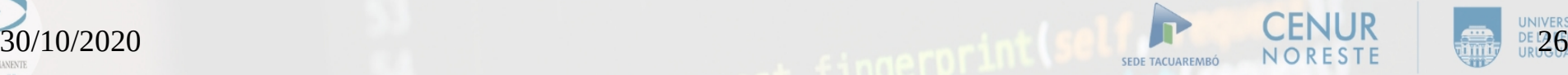

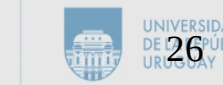

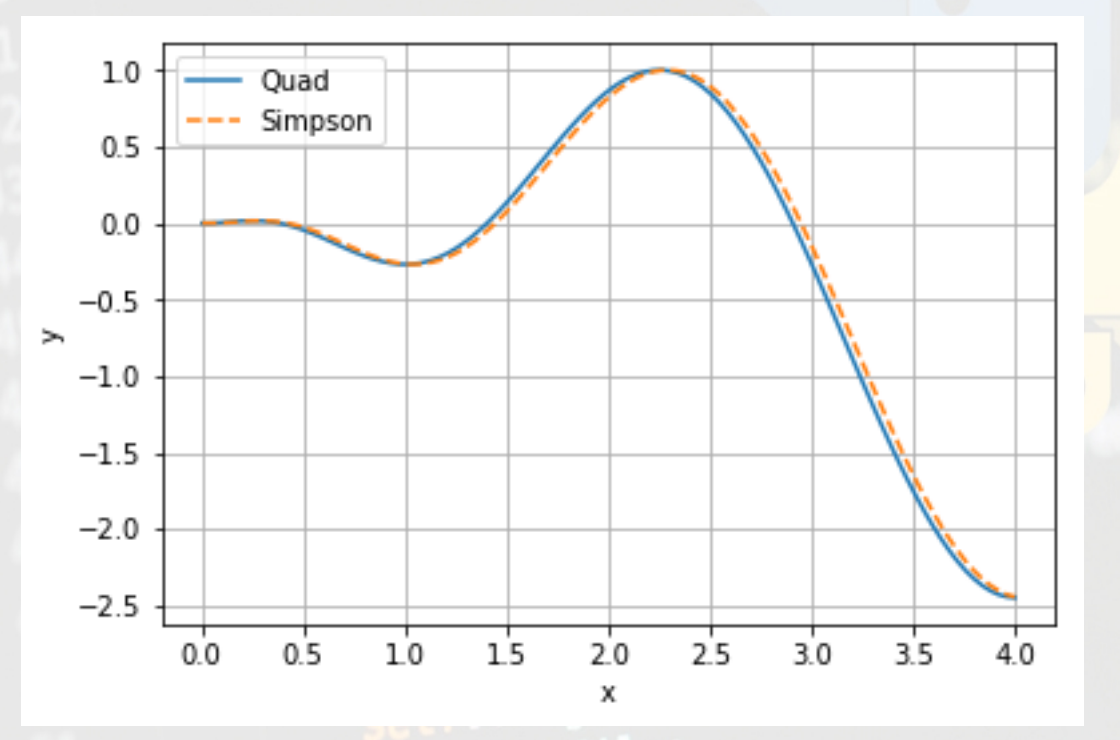

Ejemplo:  $f(x) = \text{sen}(2\pi\sqrt{x})x$ 

Compración de las integrales de f(x) usando el método Quad y Simpson.

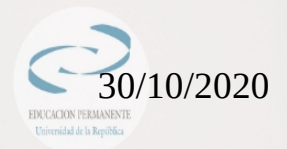

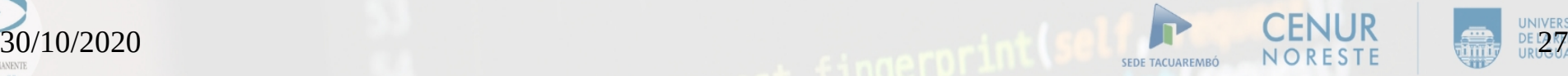

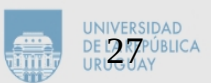